#### **Visual Data Processing in the Tensor Compressed Domain**

#### Rafael Ballester-Ripoll and Renato Pajarola

*rballester@ifi.uzh.ch*, *pajarola@ifi.uzh.ch*

18th January 2016

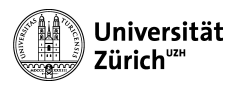

.

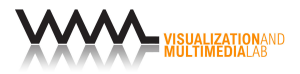

# Table of Contents

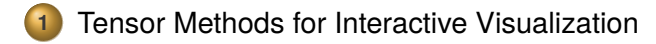

2 Multiresolution Filtering

.**<sup>3</sup>** Integrals and Summed Area Tables

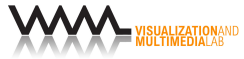

Section 1

**Tensor Methods for Interactive Visualization**

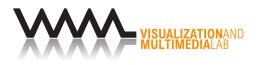

## **Introduction**

- Large-scale interactive visualization: **high rank** data over regular grids
	- Computer tomography, simulations, etc.
	- We tolerate (and encourage) approximations: *<sup>∥</sup><sup>A</sup> <sup>−</sup> <sup>A</sup>*f*∥ ≤ <sup>ϵ</sup>*

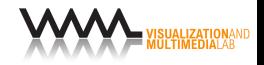

## Introduction

- Large-scale interactive visualization: **high rank** data over regular grids
	- Computer tomography, simulations, etc.
	- We tolerate (and encourage) approximations: *<sup>∥</sup><sup>A</sup> <sup>−</sup> <sup>A</sup>*f*∥ ≤ <sup>ϵ</sup>*
- Asymmetric pipeline:
	- Slow decomposition is acceptable (offline stage)
	- But **fast reconstruction** is critical (online stage). We use  $\bullet$ parallel algorithms for graphics cards

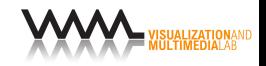

## Introduction

- Large-scale interactive visualization: **high rank** data over regular grids
	- Computer tomography, simulations, etc.
	- We tolerate (and encourage) approximations: *<sup>∥</sup><sup>A</sup> <sup>−</sup> <sup>A</sup>*f*∥ ≤ <sup>ϵ</sup>*
- Asymmetric pipeline:
	- Slow decomposition is acceptable (offline stage)
	- But **fast reconstruction** is critical (online stage). We use  $\bullet$ parallel algorithms for graphics cards
- In volume rendering: data sets of size *I* 3 , with *I* large (e.g. 2048).
	- Possible added dimension(s): features (RGB color, X-ray density), time, etc.

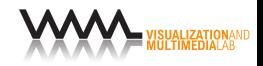

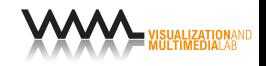

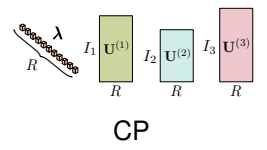

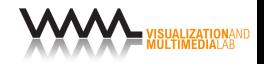

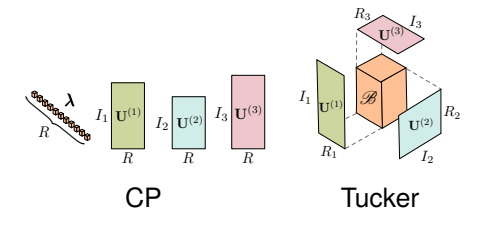

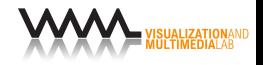

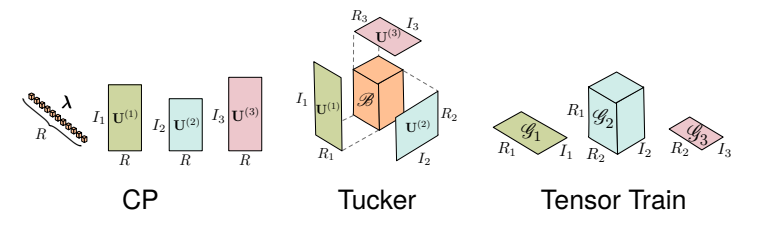

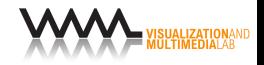

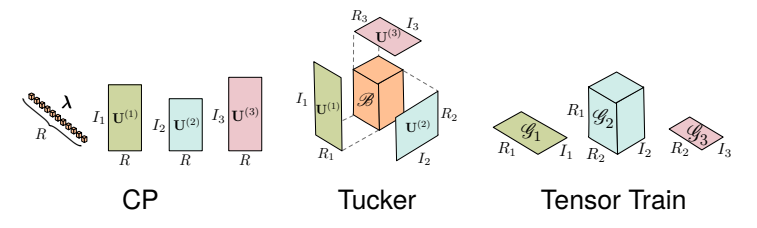

- **•** In the interactive visualization literature, Tucker/HOSVD has been the most common
	- CP has expensive reconstruction (usually high rank *R ≫ I*)
	- Tensor Train is quite recent; until now mostly applied for large dimensionality problems

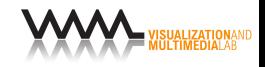

## Compression Quality

- **•** The Tucker decomposition has competitive compression accuracy
	- Its bases (factor matrices) are learned (data-dependent)
	- For 3+ dimensions, they only take a small fraction of the total memory

[Wu et al., 2008] [Suter et al., 2011] [Ballester-Ripoll and Pajarola, 2015]

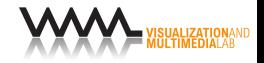

## Smooth Feature Compression

At high compression rates, tensor decompositions are good at **preserve visual features**

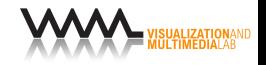

## Smooth Feature Compression

- At high compression rates, tensor decompositions are good at **preserve visual features**
- One way to see it: **isosurfaces**
	- For example, spheres are isosurfaces of multivariate Gaussians (rank-1)

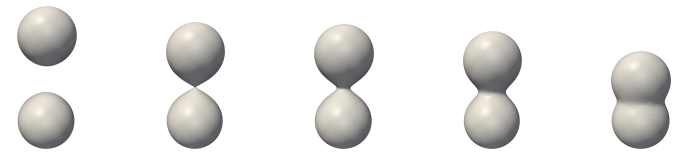

Smooth isosurfaces from a rank-1 function

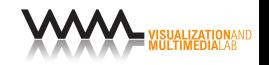

## Smooth Feature Compression

 $\bullet$ **Different ranks select different features at different scales**

Example: bonsai  $(256^3)$ , from 1 to 256 Tucker ranks

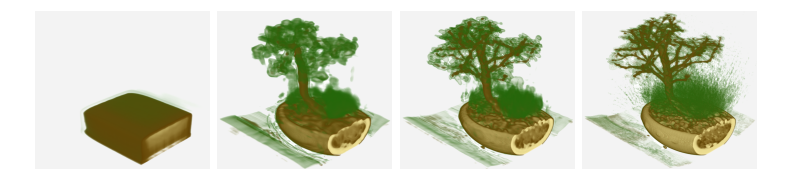

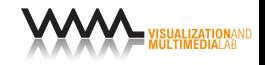

## Spatial Selectivity

• To reconstruct the subregion  $[i_1, j_1] \times [i_2, j_2] \times [i_3, j_3]$ :

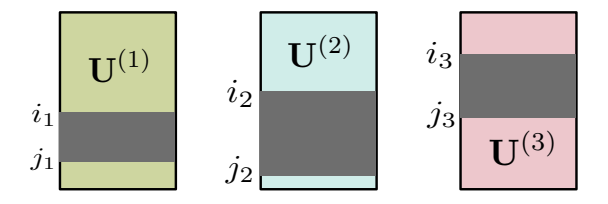

Several axis-aligned spatial transformations are possible: translation, stretching, projection, etc.

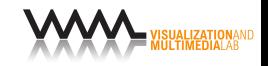

## Rank Selectivity

**• Rank selection for interactive level-of-detail [Suter et al.,** 2013]: Tucker core from  $\mathbb{R}^{R_1 \times R_2 \times R_3}$  to  $\mathbb{R}^{R'_1 \times R'_2 \times R'_3}$ 

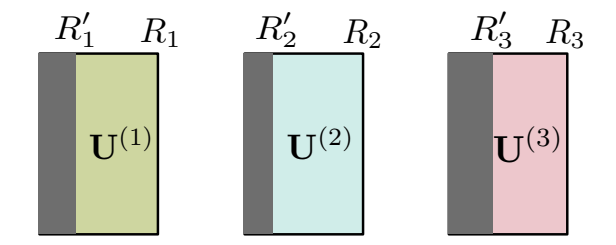

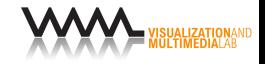

## Multiresolution Tucker Compression

- 3D Tucker rank- $R$  reconstruction cost:  $I^3R+I^2R^2+IR^3$
- *O*(*R*) operations per voxel result

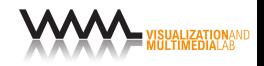

## Multiresolution Tucker Compression

- 3D Tucker rank- $R$  reconstruction cost:  $I^3R+I^2R^2+IR^3$
- *O*(*R*) operations per voxel result
- Octree: partition  $I^3$  volume into bricks of size  $B^3$  [Suter et al., 2013]:

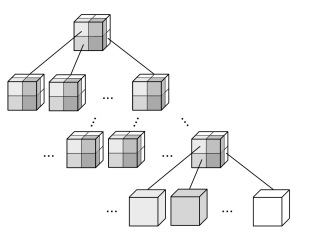

One Tucker core per brick: **speeds up** reconstruction by a  $\bullet$ factor  $\approx$   $I/B$ 

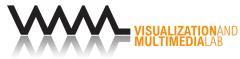

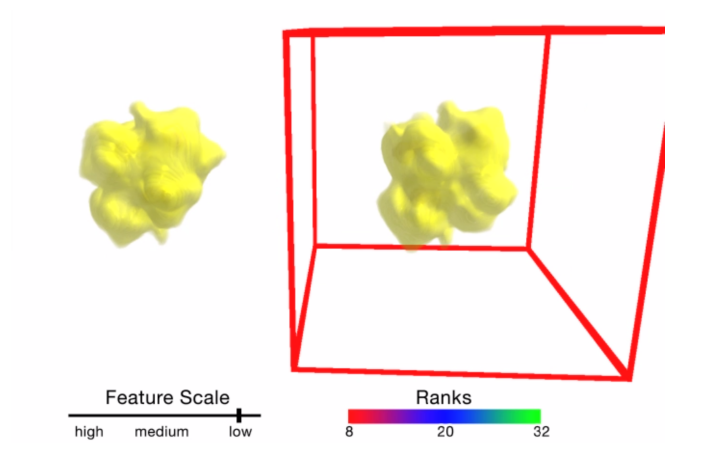

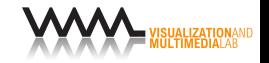

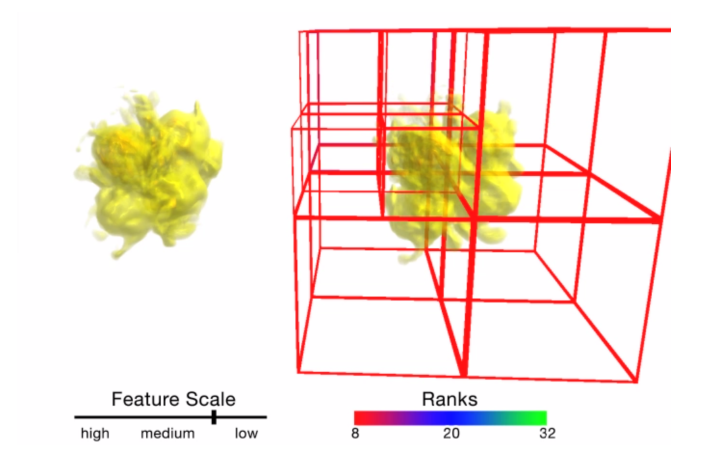

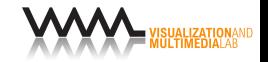

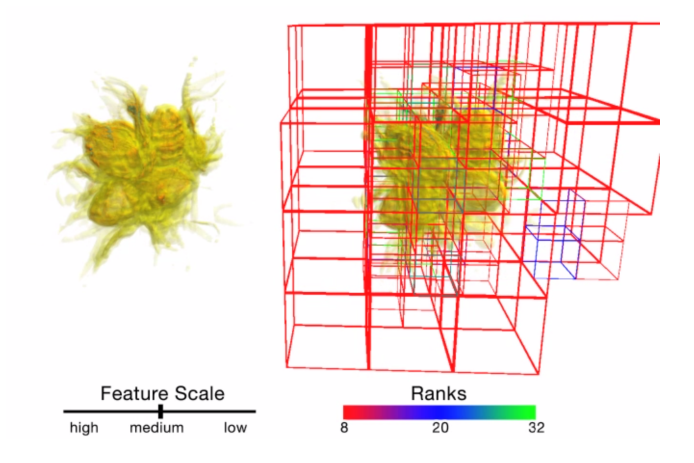

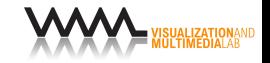

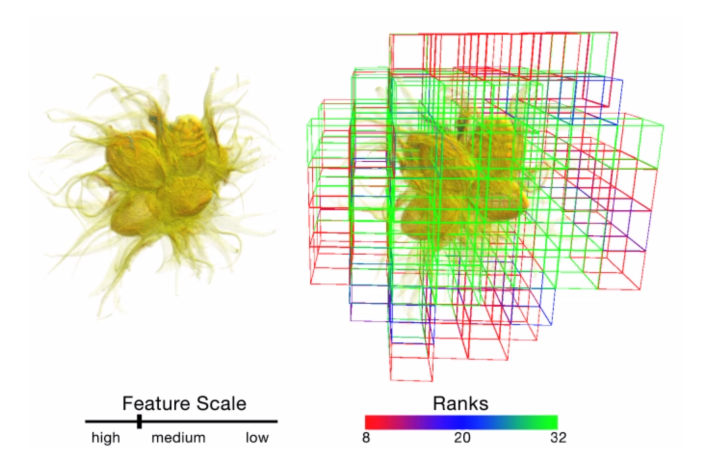

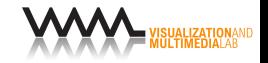

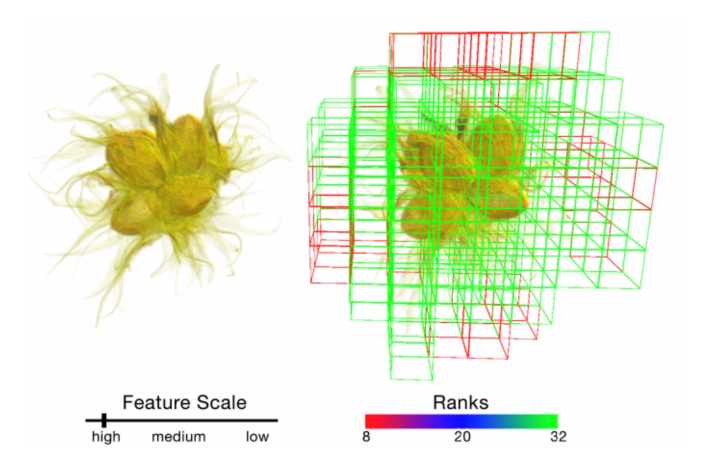

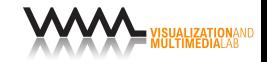

Section 2

**Multiresolution Filtering**

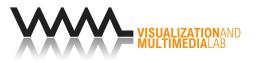

**• Problem: filter over different resolution levels** 

**• Lower resolution requires downsampling the filter kernel** 

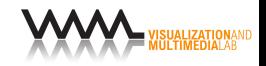

**• Problem: filter over different resolution levels** 

- Lower resolution requires downsampling the filter kernel
- **•** Example: 3D Sobel operator for edge detection
	- Size 3 *×* 3 *×* 3, **cannot be downsampled**!

$$
h_z = \begin{bmatrix} -1 & -2 & -1 \\ -2 & -4 & -2 \\ -1 & -2 & -1 \end{bmatrix}
$$

$$
h_z = \begin{bmatrix} 0 & 0 & 0 \\ 0 & 0 & 0 \\ 0 & 0 & 0 \\ +2 & +4 & +2 \\ +1 & +2 & +1 \end{bmatrix}
$$

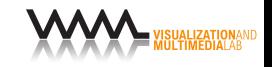

**• Problem: filter over different resolution levels** 

• Lower resolution requires downsampling the filter kernel

Example: 3D Sobel operator for edge detection • Size  $3 \times 3 \times 3$ , cannot be downsampled!

With naive filtering, **artifacts appear**

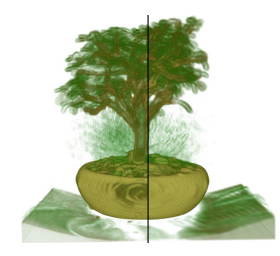

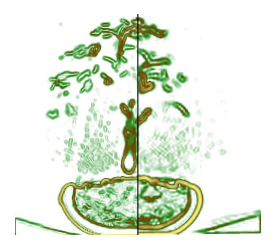

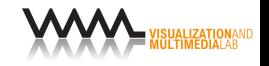

- **Problem: filter over different resolution levels** 
	- Lower resolution requires downsampling the filter kernel
- Example: 3D Sobel operator for edge detection
	- Size  $3 \times 3 \times 3$ , cannot be downsampled!
- With naive filtering, **artifacts appear**

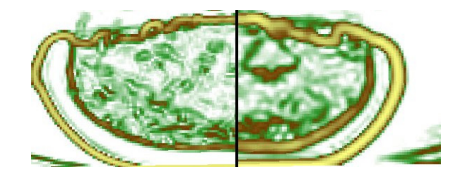

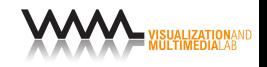

## Tensor Convolution

- Separable linear transforms can be computed on the corresponding factors
	- Convolution theorem. Cosine and Fourier transforms, separable wavelets, etc.

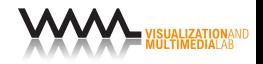

## Tensor Convolution

- **•** Separable linear transforms can be computed on the corresponding factors
	- **Convolution theorem. Cosine and Fourier transforms,** separable wavelets, etc.
- **We can filter via the Tucker factors**
	- **Long-known property, already in 2D for the SVD**

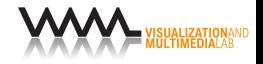

## Example: Sobel

The 3D Sobel operator is a combination of 3 rank-1 filters:

$$
\widehat{\mathscr{A}}(\boldsymbol{i}) = \sqrt{(\mathscr{A} * h_x)(\boldsymbol{i})^2 + (\mathscr{A} * h_y)(\boldsymbol{i})^2 + (\mathscr{A} * h_z)(\boldsymbol{i})^2}
$$

with

$$
\begin{cases} h_x = \mathbf{u} \circ \mathbf{v} \circ \mathbf{v} \\ h_y = \mathbf{v} \circ \mathbf{u} \circ \mathbf{v} \\ h_z = \mathbf{v} \circ \mathbf{v} \circ \mathbf{u} \end{cases}
$$

and

$$
\boldsymbol{u} = \begin{pmatrix} 1 \\ 0 \\ -1 \end{pmatrix}, \boldsymbol{v} = \begin{pmatrix} 1 \\ 2 \\ 1 \end{pmatrix}
$$

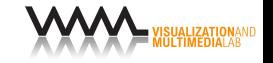

**Idea:** keep global-resolution matrices

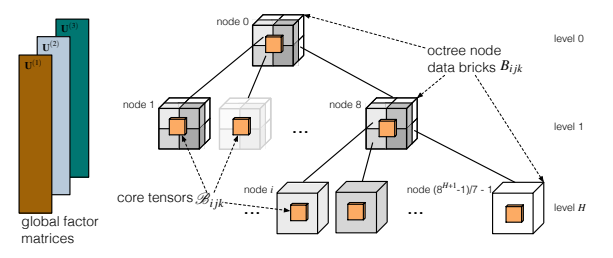

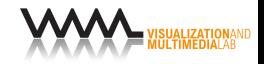

**Idea:** keep global-resolution matrices

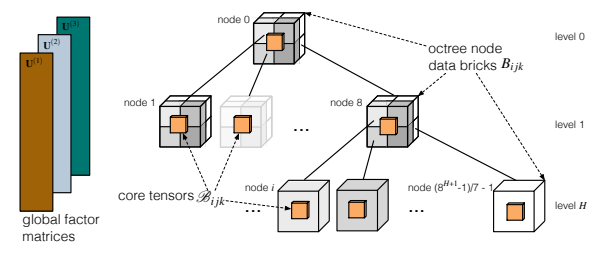

#### • How?

- We decompose the whole volume once *→* global factors
- Then we compress octree bricks by projection with the corresponding global factor chunks *→* Tucker cores

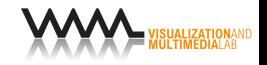

### Filter + Decompression

- Decompressing a filtered brick in low resolution:
	- We first convolve the tall global matrices
	- Then we downscale them as needed
	- **•** After reconstruction, we get the desired resolution

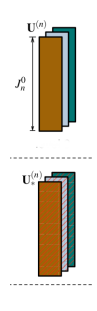

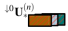

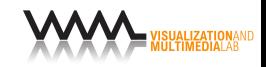

#### Filter + Decompression

- Filtering cost: *O*(*NKR*). **Negligible** compared to reconstruction  $(O(I^NR))$
- And we have to reconstruct anyway for rendering
- GPU implementation (in collaboration with David Steiner):
	- C++ CUDA filtering and decompression
	- $\bullet$  For a 2048<sup>3</sup> volume: under 1 ms for a rank-2 filter (difference of Gaussians) of size 20

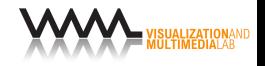

#### **Result**

**•** Smoother response across different levels of detail [Ballester-Ripoll et al., 2016]

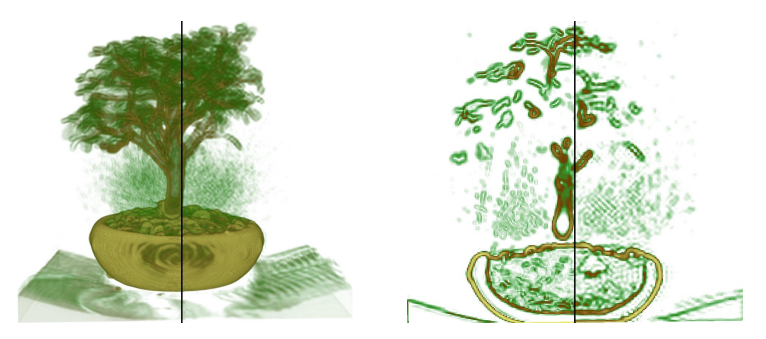

Sobel on two resolution levels

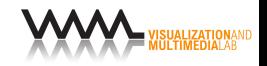

## Result (Close-up)

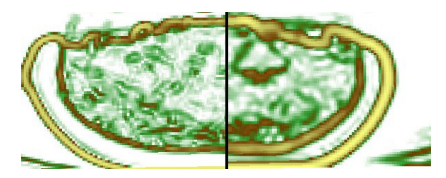

#### Naive filtering

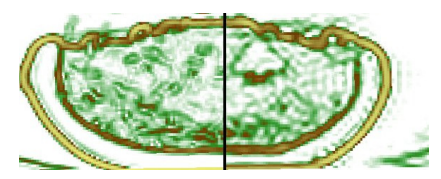

Multiresolution Tucker

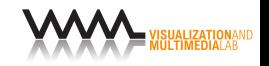

Section 3

**Integrals and Summed Area Tables**

WE MULTIMEDIALAB

## Integrals in the Compressed Domain

• Sum over a region  $[i_1, j_1] \times [i_2, j_2] \times [i_3, j_3]$ :

$$
\sum_{i_1}^{j_1}\sum_{i_2}^{j_2}\sum_{i_3}^{j_3}\mathscr{A}
$$

via the sum of Tucker factor rows:

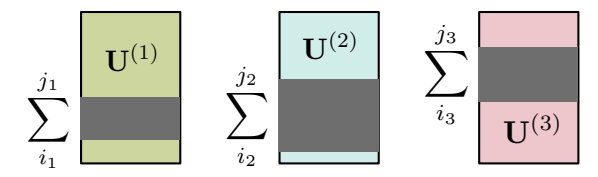

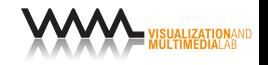

- A SAT is just a precomputed definite integral
- E.g., a 2D sum over  $[i_1, j_1] \times [i_2, j_2]$  is

$$
\mathscr{A}(j_1, j_2) - \mathscr{A}(j_1, i_2) - \mathscr{A}(i_1, j_2) + \mathscr{A}(i_1, i_2)
$$

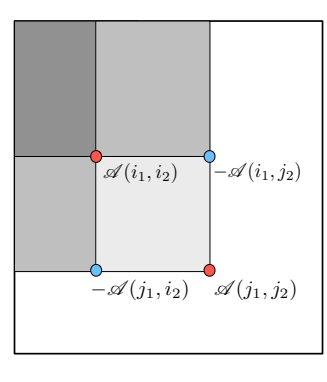

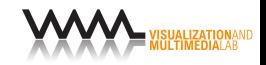

- **•** Instead of computing sums of rows, it's better to use a SAT. We can either
	- Compress a SAT instead of the original
	- or
		- Via factor matrix manipulation: compute the accumulative sum, columnwise

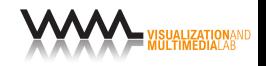

- **•** Instead of computing sums of rows, it's better to use a SAT. We can either
	- Compress a SAT instead of the original

or

- Via factor matrix manipulation: compute the accumulative sum, columnwise
- For reconstruction, we **subtract the relevant rows**

$$
\Rightarrow \boldsymbol{u}^{(n)} := \mathbf{U}^{(n)}(j_n,:) - \mathbf{U}^{(n)}(i_n,:)
$$

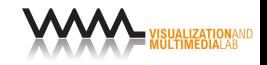

- **•** Instead of computing sums of rows, it's better to use a SAT. We can either
	- Compress a SAT instead of the original

or

- Via factor matrix manipulation: compute the accumulative sum, columnwise
- For reconstruction, we **subtract the relevant rows**

$$
\Rightarrow \boldsymbol{u}^{(n)} := \mathbf{U}^{(n)}(j_n,:)-\mathbf{U}^{(n)}(i_n,:)
$$

Only 2 rows must be visited per dimension (instead of *K*) *O*(*NR*) operations

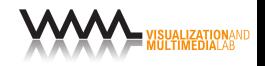

## SAT Query (2 Dimensions)

• 2D SAT: sum over  $[i_1, j_1] \times [i_2, j_2]$  is

$$
\mathscr{A}(j_1, j_2) - \mathscr{A}(j_1, i_2) - \mathscr{A}(i_1, j_2) + \mathscr{A}(i_1, i_2)
$$

 $\bullet$  We subtract rows in  $\mathbf{U}^{(1)}$  and  $\mathbf{U}^{(2)}$ : the signs are combined to give the correct formula:

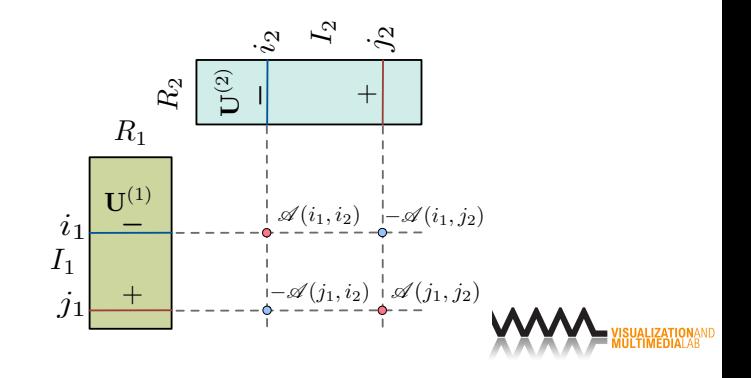

## SAT Query (*N* Dimensions)

**• SAT for** *N* dimensions [Tapia, 2011]:

$$
\sum_{i_1}^{j_1-1} \cdots \sum_{i_N}^{j_N-1} f(x_1, ..., x_N) = \sum_{p \in \{0,1\}^N} (-1)^{N - ||p||_1} \cdot \mathscr{A}[p]
$$

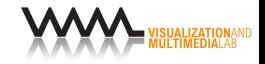

## SAT Query (*N* Dimensions)

SAT for *N* dimensions [Tapia, 2011]:

$$
\sum_{i_1}^{j_1-1} \cdots \sum_{i_N}^{j_N-1} f(x_1, ..., x_N) = \sum_{p \in \{0,1\}^N} (-1)^{N - ||p||_1} \cdot \mathscr{A}[p]
$$

**In the Tucker factors,**  $\mathscr{B}$  **times a sequence of vectors (i.e.**) tensor **contraction**) produces the desired scalar:

$$
\mathscr{B} \times_1 \mathbf{u}^{(1)} \times_2 ... \times_N \mathbf{u}^{(N)}
$$

where

$$
\boldsymbol{u}^{(n)}:=\mathbf{U}^{(n)}(j_n,:) - \mathbf{U}^{(n)}(i_n,:)
$$

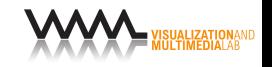

## SAT Query (Tensor Train)

**•** For the Tensor Train, we have to subtract core slices instead of matrix rows

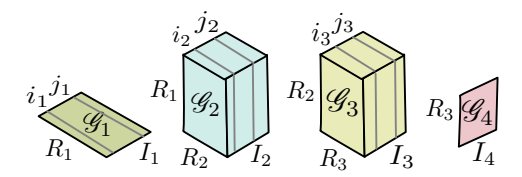

Subtraction more expensive (*O*(*NR*<sup>2</sup> ) operations)

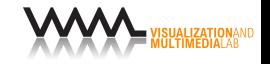

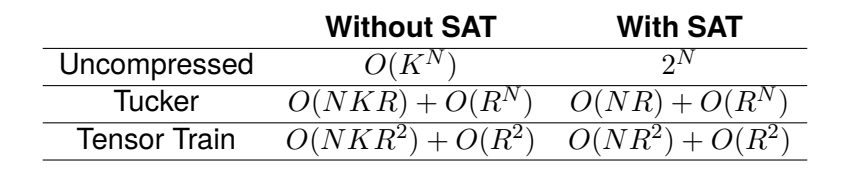

Tensor Train is always **linear** with *N*

By using SAT we save a factor *K*

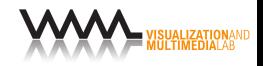

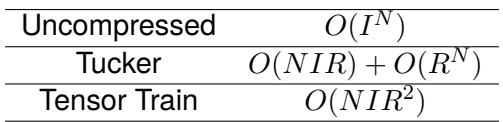

For the same accuracy, Tensor Train's *R* often gets larger than Tucker's

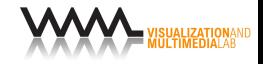

## Application: Histograms

- We used this to retrieve histograms [Ballester-Ripoll et al., 2016]
- Main principle: integral histogram [Porikli, 2005]
	- It uses one SAT per color bin. All SATs are stacked along an extra dimension
	- The look-up for a region gives a vector: the histogram over that area
	- **Expensive storage**. Bonsai example: 256<sup>3</sup> voxels and 64 color bins *→* 4 gigabytes
	- **Highly compressible**

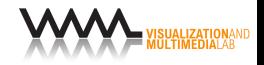

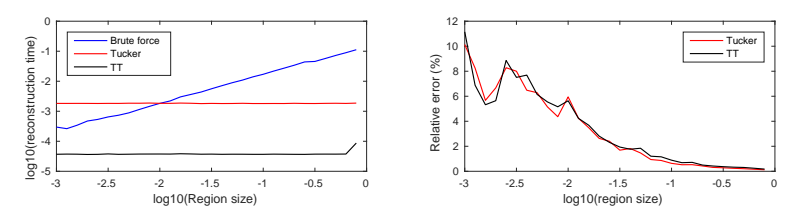

- Rectangular regions from 0*.*1% to 100% of the input size  $\bullet$
- <sup>256</sup><sup>3</sup> voxels and <sup>64</sup> bins *<sup>→</sup>* tensor train reconstruction under 0.1ms (MATLAB implementation)
- *≈* 1MB (16x reduction compared to the original Bonsai)

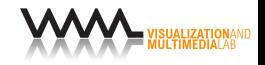

- **Non-rectangular queries are possible**: just filter in the compressed domain
	- Unlike many histogram look-up algorithms

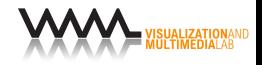

- **Non-rectangular queries are possible**: just filter in the compressed domain
	- Unlike many histogram look-up algorithms
- We use the identity

$$
f\ast h=f'\ast\int h
$$

where *h* is the input, ∫ *h* is the SAT, and *f* defines the target region

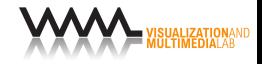

- **Non-rectangular queries are possible**: just filter in the compressed domain
	- Unlike many histogram look-up algorithms
- We use the identity

$$
f\ast h=f'\ast\int h
$$

where *h* is the input, ∫ *h* is the SAT, and *f* defines the target region

- **•** For non-separable regions: use tensor dot product formulas (Tucker, TT)
	- Speed highly dependent on the region's rank

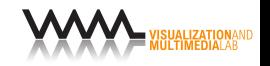

#### **• Results for Gaussian regions:**

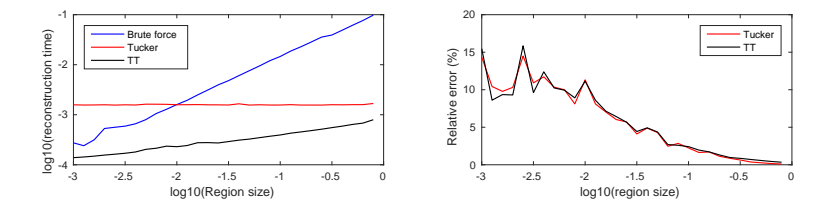

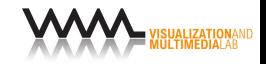

### Conclusions

- **•** Tensor algorithms in real-time applications need very efficient reconstruction
	- Achieved via parallelization, data partitioning, etc.
- Operating in the tensor bases is a powerful trick Usually very fast, flexible, and matching our needs
- **•** Tensor decompositions are a promising framework for interactively visualizing data sets
	- **•** Especially, with increasing size and number of dimensions

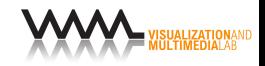

#### **Rafael Ballester-Ripoll Renato Pajarola** rballester@ifi.uzh.ch pajarola@ifi.uzh.ch

*http://www.ifi.uzh.ch/vmml.html*

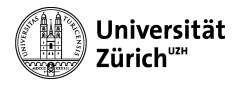

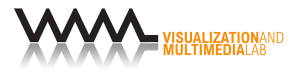